## **Finding Interquartile Range**

Find the interquartile range for each data set.

1) 21.5, 53.7, 19.8, 55.3, 41.6, 27.9, 7, 36.1, 2) 44.7, 15.4, 33.2, 14.6, 21.9, 52.4, 72.7, 82.4, 67.2 31.4, 42.7, 45.1, 20, 57.2

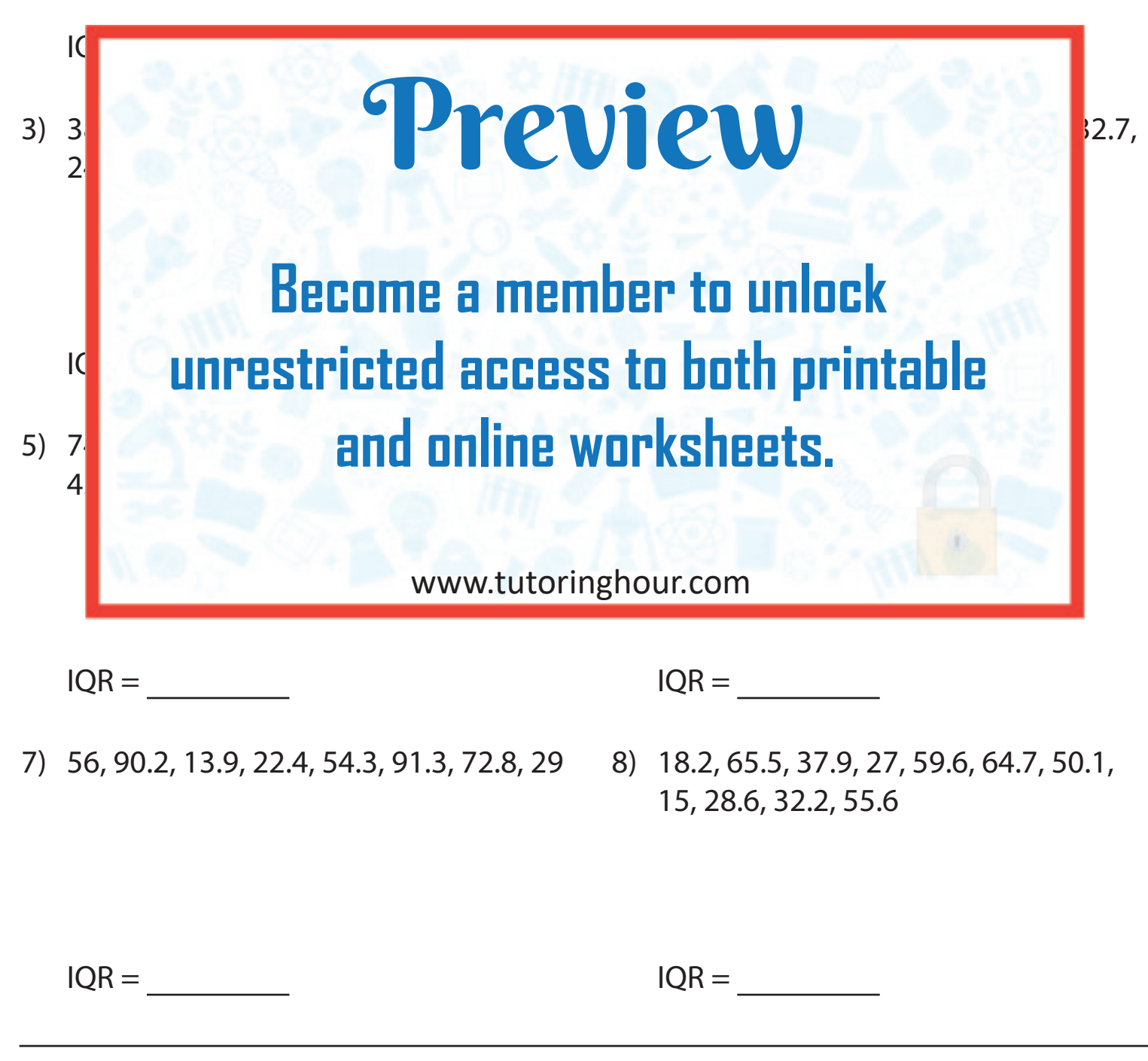